#### **TUGAS AKHIR**

### RANCANG BANGUN APLIKASI ONPETS ONLINE

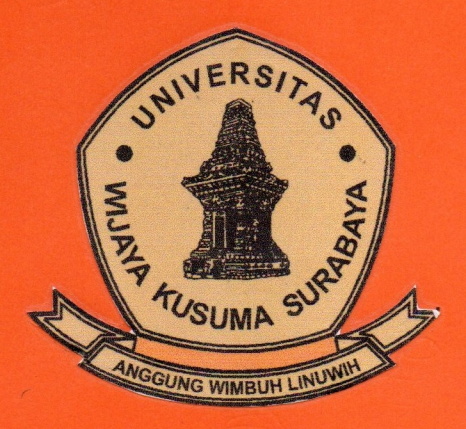

**YOSUA KRISTANTO NPM: 15120017** 

**DOSEN PEMBIMBING** Emmy Wahyuningtyas, S.Kom, M.MT

PROGRAM STUDI TEKNIK INFORMATIKA **FAKULTAS TEKNIK** UNIVERSITAS WIJAYA KUSUMA SURABAYA 2019

#### **TUGAS AKHIR**

### **RANCANG BANGUN APLIKASI** *ONPETS ONLINE*

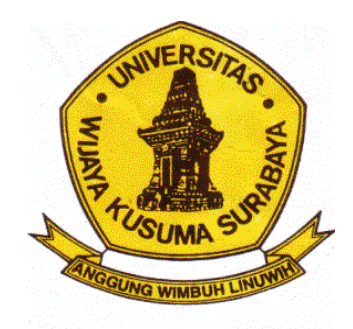

**YOSUA KRISTANTO NPM : 15120017**

**DOSEN PEMBIMBING Emmy Wahyuningtyas, S.Kom., M.MT**

# **PROGRAM STUDI TEKNIK INFORMATIKA FAKULTAS TEKNIK UNIVERSITAS WIJAYA KUSUMA SURABAYA SURABAYA 2019**

#### PERNYATAAN KEASLIAN TULISAN

Saya menyatakan dengan sebenar-benarnya bahwa sepanjang sepengetahuan saya di dalam naskah Tugas Akhir ini tidak ada karya ilmiah yang pernah diajukan oleh orang lain untuk memperoleh gelar akademik di suatu Perguruan Tinggi dan tidak terdapat karya atau pendapat yang pernah ditulis atau diterbitkan oleh orang lain kecuali yang secara tertulis dikutip dalam naskah ini disebut dalam sumber kutipan dan pustaka.

Apabila ternyata di dalam naskah Tugas Akhir ini terdapat unsur-unsur plagiasi, saya bersedia Tugas Akhir ini digugurkan dan gelar akademik yang saya peroleh (sarjana) serta diproses sesuai peraturan perundangdibatalkan. undangan vang berlaku.

Surabaya, 30 Juli 2019

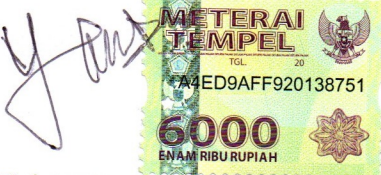

Nama **NPM** Program Studi

· Yosua Kristanto  $: 15120017$ : Teknik Informatika Fakultas / Universitas: Teknik / UWKS

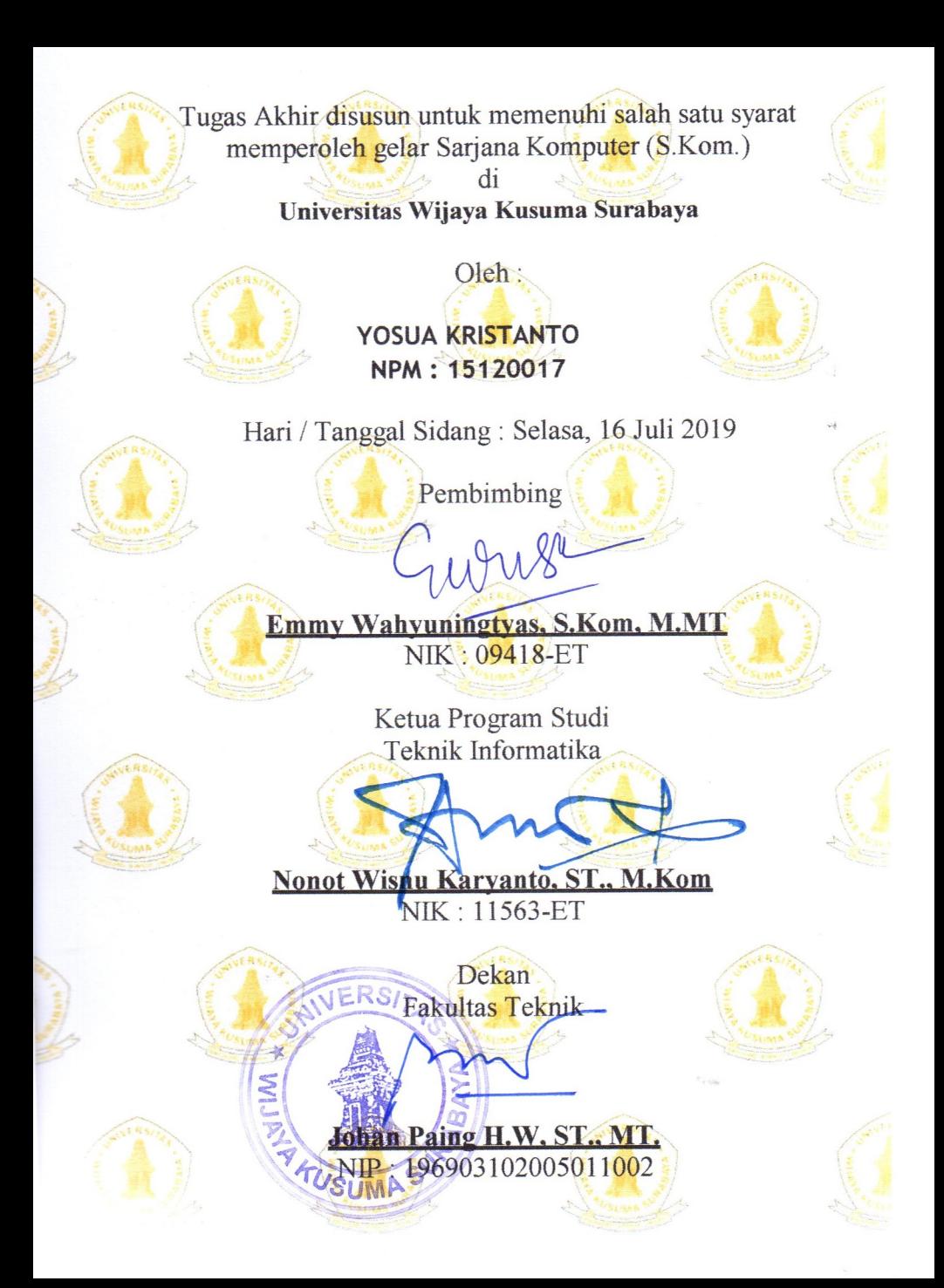

#### PERNYATAAN KEASLIAN TULISAN

Saya menyatakan dengan sebenar-benarnya bahwa sepanjang sepengetahuan saya di dalam naskah Tugas Akhir ini tidak ada karya ilmiah yang pernah diajukan oleh orang lain untuk memperoleh gelar akademik di suatu Perguruan Tinggi dan tidak terdapat karya atau pendapat yang pernah ditulis atau diterbitkan oleh orang lain kecuali yang secara tertulis dikutip dalam naskah ini disebut dalam sumber kutipan dan pustaka.

Apabila ternyata di dalam naskah Tugas Akhir ini terdapat unsur-unsur plagiasi, saya bersedia Tugas Akhir ini digugurkan dan gelar akademik yang saya peroleh (sarjana) serta diproses sesuai peraturan perundangdibatalkan. undangan vang berlaku.

Surabaya, 30 Juli 2019

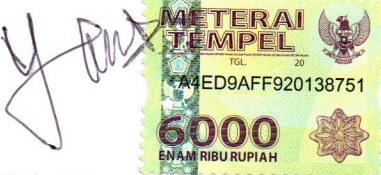

Nama **NPM** Program Studi

· Yosua Kristanto  $: 15120017$ : Teknik Informatika Fakultas / Universitas: Teknik / UWKS

### **LEMBAR PENGESAHAN REVISI**

: Rancang Bangun Aplikasi OnPets Online Judul : Yosua Kristanto Oleh  $.15120017$ **NPM** 

#### Telah direvisi pada:

Hari / Tanggal : 25 Juli 2019

Menyetujui:

Dosen Pembimbing:

1. Pembimbing

Dosen Penguji:

**Emmy Wahvuningtvas** S.Kom, M.MT NIK: 09418-ET

1. Penguji I

Ir. Maslihah. M.T NIK: 12643-ET

Penguji II  $2.$ 

Ir. FX Wisnu Yudo Untoro. M.Kom NIK: 12574-E

i.

### **KATA PENGANTAR**

Dengan mengucapkan puji syukur kepada Tuhan Yang Maha Esa atas karunia-Nya Dalam melancarkan dalam penyelesaian tugas akhir yang berjudul **"RANCANG BANGUN APLIKASI ONPETS ONLINE"** sebagai syarat yang harus dipenuhi untuk memperoleh gelar sarjana strata satu pada Program Studi Teknik Informatika Fakultas Teknik Universitas Wijaya Kusuma Surabaya.

Penulis menyadari, skripsi ini tidak mungkin terselesaikan tanpa adanya dukungan, bantuan, bimbingan, dan nasehat dari berbagai pihak. Pada kesempatan ini, penulis menyampaikan terima kasih yang setulus-tulusnya kepada:

- 1. Tuhan Yang Maha Esa yang telah memberikan kesehatan dan rahmat selama menyusun Tugas Akhir ini selesai.
- 2. Orang tua dan keluarga saya yang telah memberikan doa restu dan bantuan moril serta spiritual.
- 3. Dosen Pembimbing, Ibu Emmy Wahyuningtyas, S.Kom, M.MT yang telah membimbing sampai penyusunan Tugas Akhir ini selesai.
- 4. Ketua Program Studi Teknik Informatika Nonot Wisnu Karyanto, ST, M.Kom.
- 5. Teman-teman seperjuangan : Aziez, Yosua, Vivin, Arie, Maya, Julia, Rexy, Bagas, Mas Nur, Mas Rizky dan yang lain, yang selalu membantu dan menemani untuk menyelesaikan Tugas Akhir ini.

Dengan penulisan Tugas Akhir ini diharapkan dapat menambah pengembangan ilmu teknologi. Penulis menyadari dalam penulisan Tugas Akhir ini masih banyak kekurangan dan perlu adanya penyempurnaan dari segi penulisan.

Oleh karena itu, penulis akan menerima dan mengucapkan terima kasih atas saran dan kritik yang diberikan yang berguna untuk menuju kearah perbaikan dan pengembangan yang berguna bagi kita semua.

Surabaya, 18 Juli 2019

Yosua Kristanto

### **DAFTAR ISI**

#### <span id="page-8-0"></span>LEMBAR PENGESAHAN REVISI ...**Error! Bookmark not defined.**

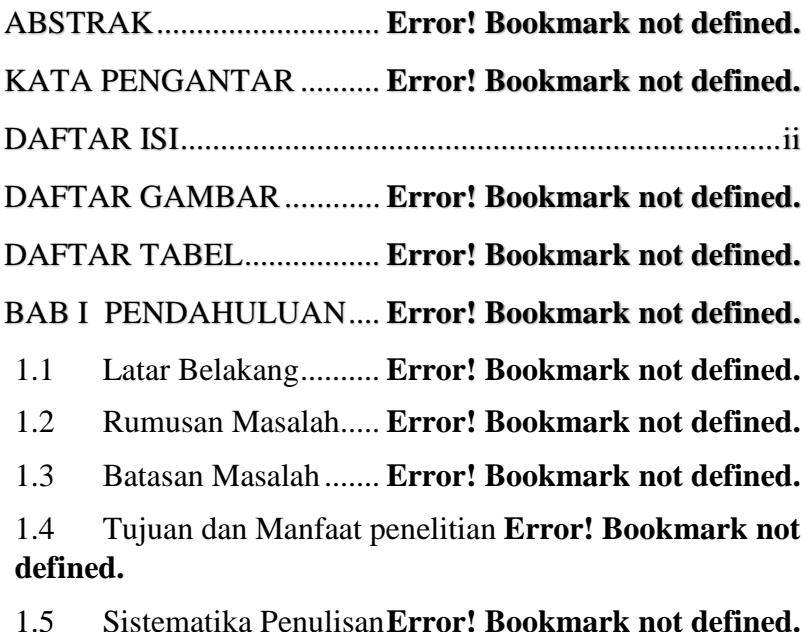

BAB II TINJAUAN PUSTAKA ........**Error! Bookmark not defined.**

2.1 *Marketplace* .............. **Error! Bookmark not defined.**

2.2 Konsep Dasar *Database* dan *Query***Error! Bookmark not defined.**

2.3 *Data Flow Diagram (DFD)*.....**Error! Bookmark not defined.**

2.4 *Entity Relation Diagram (ERD)* .....**Error! Bookmark not defined.**

2.5 *Hypertext Preprocessor (PHP)***Error! Bookmark not defined.**

2.6 *XAMPP*..................... **Error! Bookmark not defined.**

2.7 *Sublime Text* ............. **Error! Bookmark not defined.**

2.8 Konsep Dasar CDM dan PDM **Error! Bookmark not defined.**

*2.9 Flowchart*.................. **Error! Bookmark not defined.**

BAB III METODOLOGI PENELITIAN ..**Error! Bookmark not defined.**

3.1 Tahapan Penelitian.......... **Error! Bookmark not defined.**

3.1.1 Perumusan Masalah **Error! Bookmark not defined.**

3.1.2 Studi *Literatur*......... **Error! Bookmark not defined.**

3.1.3 Analisa Kebutuhan.. **Error! Bookmark not defined.**

3.1.4 Desain Sistem.......... **Error! Bookmark not defined.**

3.1.5 Implementasi........... **Error! Bookmark not defined.**

3.1.6 Pengujian Sistem..... **Error! Bookmark not defined.**

3.1.7 Dokumentasi ........... **Error! Bookmark not defined.**

3.2 *Flowchart* dan Proses Bisnis ........**Error! Bookmark not defined.**

3.2.1 *Flowchart* Proses Bisnis Pemesanan ...............**Error! Bookmark not defined.**

3.2.2 *Flowchart* Proses Bisnis Pemenuhan Pesanan.**Error! Bookmark not defined.**

3.2.3 *Flowchart* Proses Bisnis Konfirmasi

Pembayaran...................... **Error! Bookmark not defined.**

3.2.4 *Flowchart* Proses Bisnis Pemesanan Jasa........**Error! Bookmark not defined.**

3.3 *Data Flow Diagram* Level 1 ........**Error! Bookmark not defined.**

3.4 *Data Flow Diagram* Level 2 Pencairan Transfer...**Error! Bookmark not defined.**

3.5 *Conceptual Data Model (CDM)*...**Error! Bookmark not defined.**

3.6 *Physical Data Model (PDM)*........**Error! Bookmark not defined.**

3.7 Rancangan *User Interface* pada aplikasi *OnPets* ...**Error! Bookmark not defined.**

3.7.1 Rancangan *User Interface* Registrasi *Customer*

.......................................... **Error! Bookmark not defined.**

3.7.2 Rancangan *User Interface* Registrasi *Vendor*..**Error! Bookmark not defined.**

3.7.3 Rancangan *User Interface Login* ..**Error! Bookmark not defined.**

3.7.4 Rancangan *User Interface Homepage* .............**Error! Bookmark not defined.**

3.7.5 Rancangan *User Interface* Penjualan Produk ..**Error! Bookmark not defined.**

3.7.6 Rancangan *User Interface Admin* .**Error! Bookmark not defined.**

3.7.7 Rancangan *User Interface Vendor***Error! Bookmark not defined.**

3.7.8 Rancangan *User Interface Customer*...............**Error! Bookmark not defined.**

3.7.9 Rancangan *User Interface* Keranjang Belanja.**Error! Bookmark not defined.**

3.7.10 Rancangan *User Interface* Proses Pembayaran .......................................... **Error! Bookmark not defined.**

3.7.11 Rancangan *User Interface Detail* Belanja .....**Error! Bookmark not defined.**

3.7.12 Rancangan *User Interface* Laporan Pendapatan *Admin* ............................... **Error! Bookmark not defined.** 3.7.13 Rancangan *User Interface* Laporan Omset *Vendor*.............................. **Error! Bookmark not defined.**

#### BAB IV IMPLEMENTASI DAN UJI COBA..............**Error! Bookmark not defined.**

4.1 Implementasi ................. **Error! Bookmark not defined.**

- 4.1.1 Halaman Registrasi . **Error! Bookmark not defined.**
- 4.1.2 Halaman *Login*........ **Error! Bookmark not defined.**
- 4.1.3 Halaman *Homepage***Error! Bookmark not defined.**

4.1.4 Halaman Pilihan Produk ........**Error! Bookmark not defined.**

4.1.5 Halaman Penjualan Produk....**Error! Bookmark not defined.**

4.1.6 Halaman *User Admin*.............**Error! Bookmark not defined.**

4.1.7 Halaman *Master* Kategori......**Error! Bookmark not defined.**

4.1.8 Halaman Permintaan *Vendor* Baru ..................**Error! Bookmark not defined.**

4.1.9 Halaman Penjualan *Admin*.....**Error! Bookmark not defined.**

4.1.10 Halaman *User Petshop* ........**Error! Bookmark not defined.**

4.1.11 Halaman Kategori Penjualan**Error! Bookmark not defined.**

4.1.12 Halaman Atur Produk ..........**Error! Bookmark not defined.**

4.1.13 Halaman Penjualan *Petshop* **Error! Bookmark not defined.**

4.1.14 Halaman Tambah Stok Produk ...**Error! Bookmark not defined.**

4.1.15 Halaman Monitoring Penyewaan**Error! Bookmark not defined.**

4.1.16 Halaman Laporan Omset *Vendor***Error! Bookmark not defined.**

4.1.17 Halaman Laporan Pendapatan *Admin*............**Error! Bookmark not defined.**

4.1.18 Halaman *User Customer*......**Error! Bookmark not defined.**

4.1.19 Halaman Keranjang Belanja **Error! Bookmark not defined.**

4.1.20 Halaman Pembayaran dan Pengiriman ..........**Error! Bookmark not defined.**

4.1.21 Halaman *Detail* Belanja.......**Error! Bookmark not defined.**

4.1.22 Halaman Notifikasi Belanja.**Error! Bookmark not defined.**

4.1.23 Halaman *Detail* Transaksi....**Error! Bookmark not defined.**

4.1.24 Halaman *Form* Konfirmasi Transaksi ...........**Error! Bookmark not defined.**

4.1.25 Halaman Notifikasi Telah Konfirmasi Pembelian......................... **Error! Bookmark not defined.** 4.1.26 Halaman *Detail* Penjualan Produk.................**Error! Bookmark not defined.**

4.1.27 Halaman Konfirmasi *Administrasi* Pengiriman .......................................... **Error! Bookmark not defined.**

4.1.28 Halaman Notifikasi Data Konfirmasi Pengiriman ...................... **Error! Bookmark not defined.**

4.1.29 Halaman Pesan *Email* Pada *Customer*...........**Error! Bookmark not defined.**

4.1.30 Halaman Konfirmasi Kedatangan Barang .....**Error! Bookmark not defined.**

4.1.31 Halaman Transaksi Sudah di Konfirmasi ......**Error! Bookmark not defined.**

4.1.32 Halaman Konfirmasi Transaksi Terakhir *Admin* ............................... **Error! Bookmark not defined.** 4.1.33 Halaman Notifikasi Konfirmasi Transaksi *Final*................................. **Error! Bookmark not defined.** 4.1.34 Halaman Notifikasi Konfirmasi Transaksi Disetujui........................... **Error! Bookmark not defined.** 4.2 *Database* Sistem............ **Error! Bookmark not defined.** 4.2.1 *Database* Menu....... **Error! Bookmark not defined.** 4.2.2 *Database* Jasa.......... **Error! Bookmark not defined.** 4.2.3 *Database* Produk..... **Error! Bookmark not defined.** 4.2.4 *Database* Kategori Produk.....**Error! Bookmark not defined.**

4.2.5 *Database* Stok Barang ...........**Error! Bookmark not defined.**

4.2.6 *Database* Pembelian**Error! Bookmark not defined.**

4.2.7 *Database* Keuntungan *Admin* **Error! Bookmark not defined.**

4.2.8 *Database* Keuntungan *Vendor*......**Error! Bookmark not defined.**

4.2.9 Database User ......... **Error! Bookmark not defined.**

4.2.10 Database Vendor... **Error! Bookmark not defined.**

4.3 Hasil Uji Coba ............... **Error! Bookmark not defined.**

4.3.1 Tampilan Registrasi **Error! Bookmark not defined.**

4.3.2 Tampilan *Login*....... **Error! Bookmark not defined.**

4.3.3 Tampilan *Homepage***Error! Bookmark not defined.**

4.3.4 Tampilan *Home Admin* ..........**Error! Bookmark not defined.**

4.3.5 Tampilan Laporan Pendapatan *Admin* .............**Error! Bookmark not defined.**

4.3.6 Tampilan *Home Vendor*.........**Error! Bookmark not defined.**

4.3.7 Tampilan Tambah Produk *Vendor***Error! Bookmark not defined.**

4.3.8 Tampilan Laporan Omset *Vendor*.**Error! Bookmark not defined.**

4.3.9 Tampilan *Home Customer*.....**Error! Bookmark not defined.**

4.3.10 Tampilan Pemilihan Produk **Error! Bookmark not defined.**

4.3.11 Tampilan Keranjang Belanja**Error! Bookmark not defined.**

4.3.12 Tampilan Proses Pembayaran .....**Error! Bookmark not defined.**

4.3.13 Tampilan *Detail* Belanja ......**Error! Bookmark not defined.**

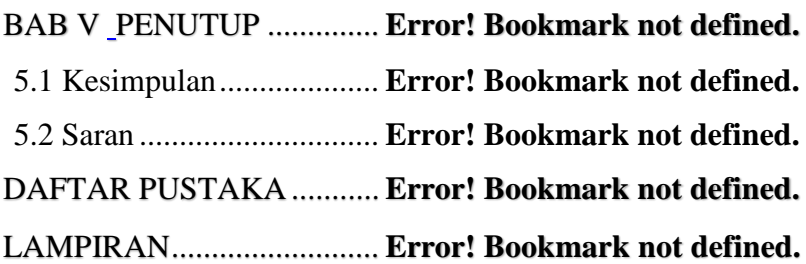

## **DAFTAR TABEL**

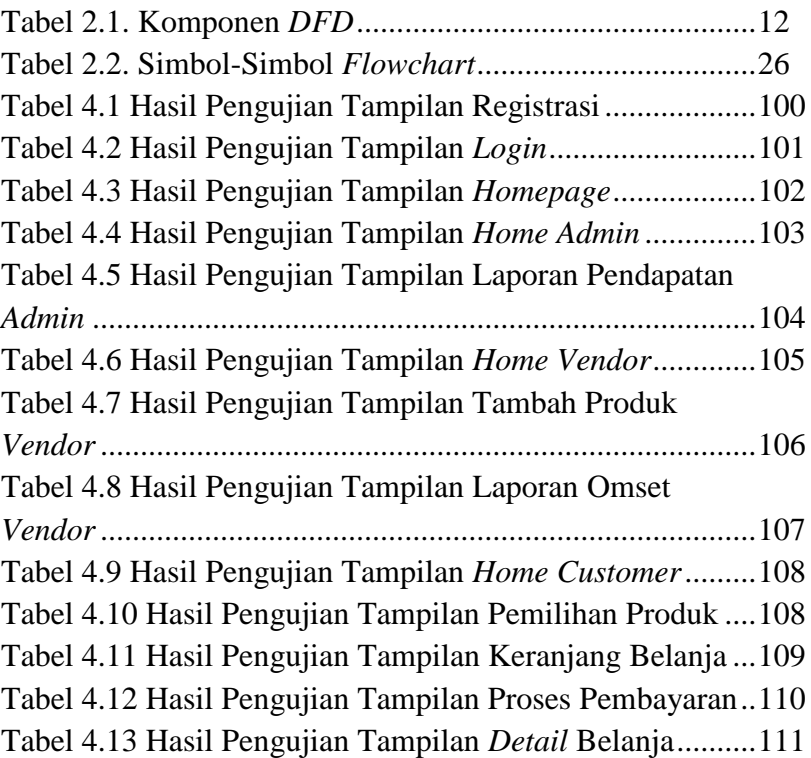

## **DAFTAR GAMBAR**

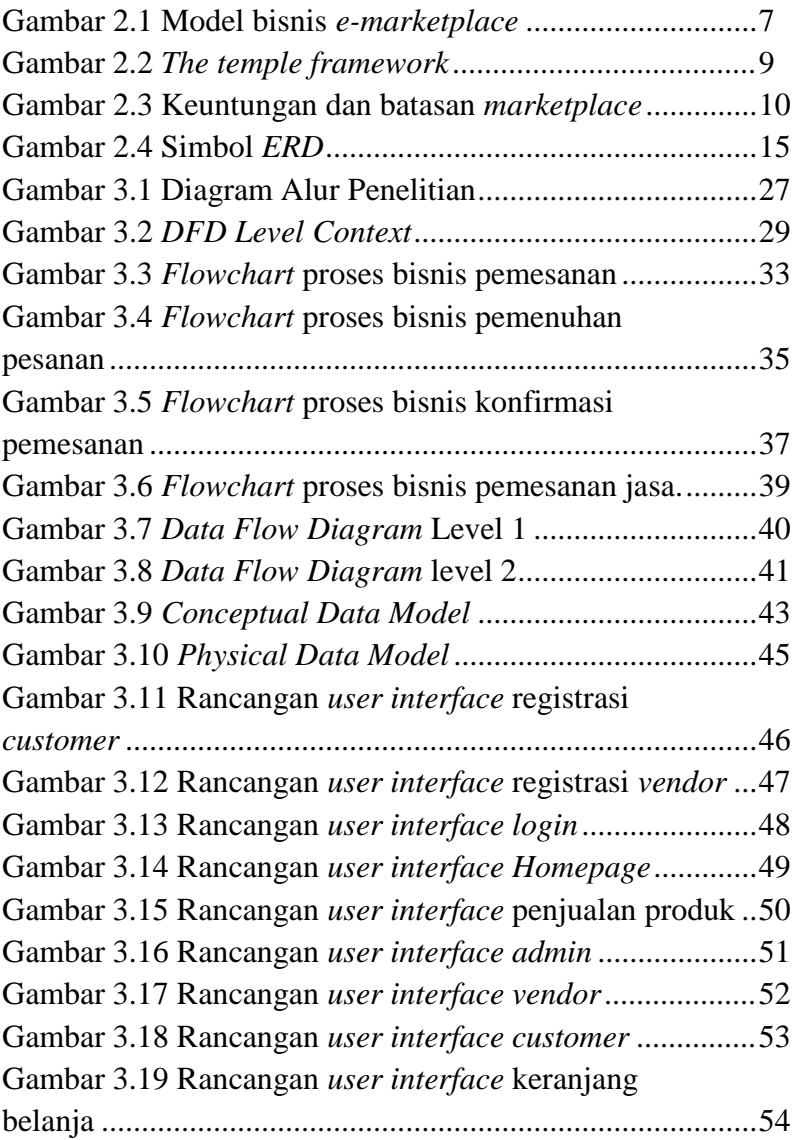

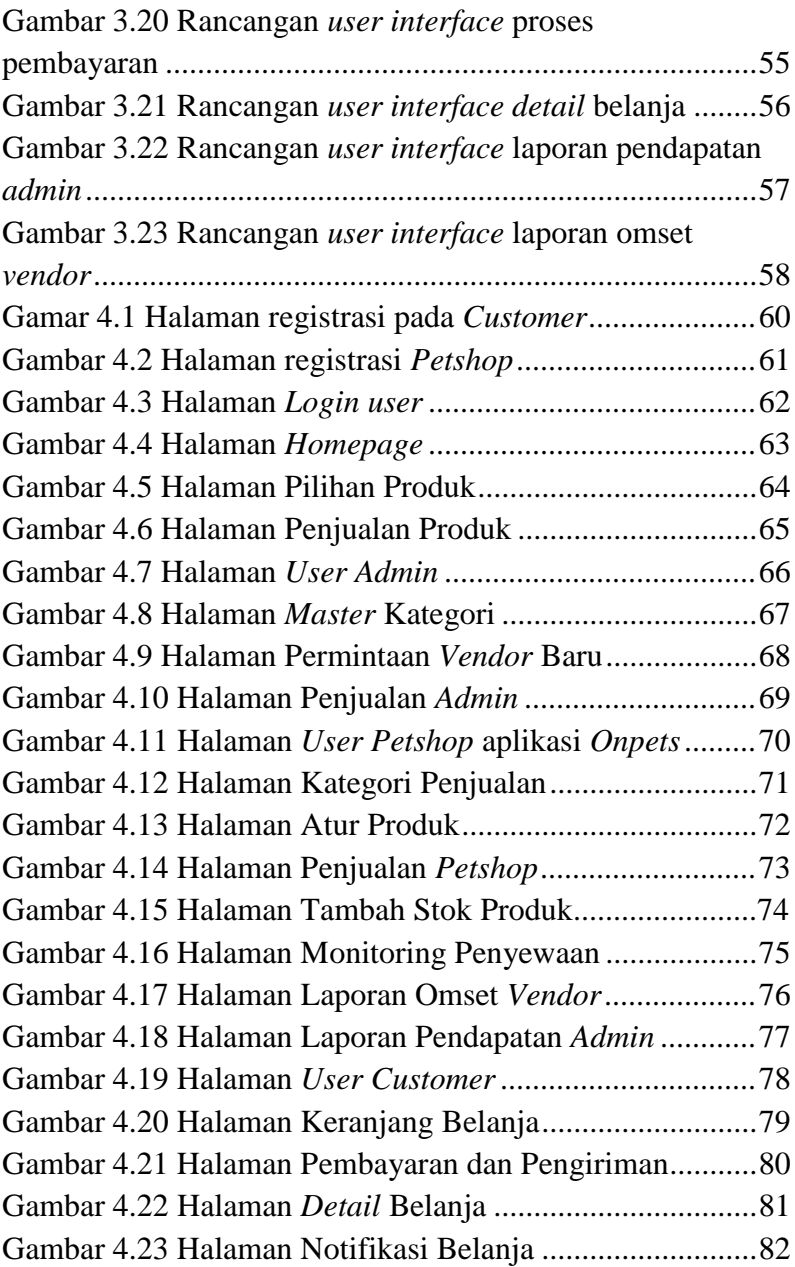

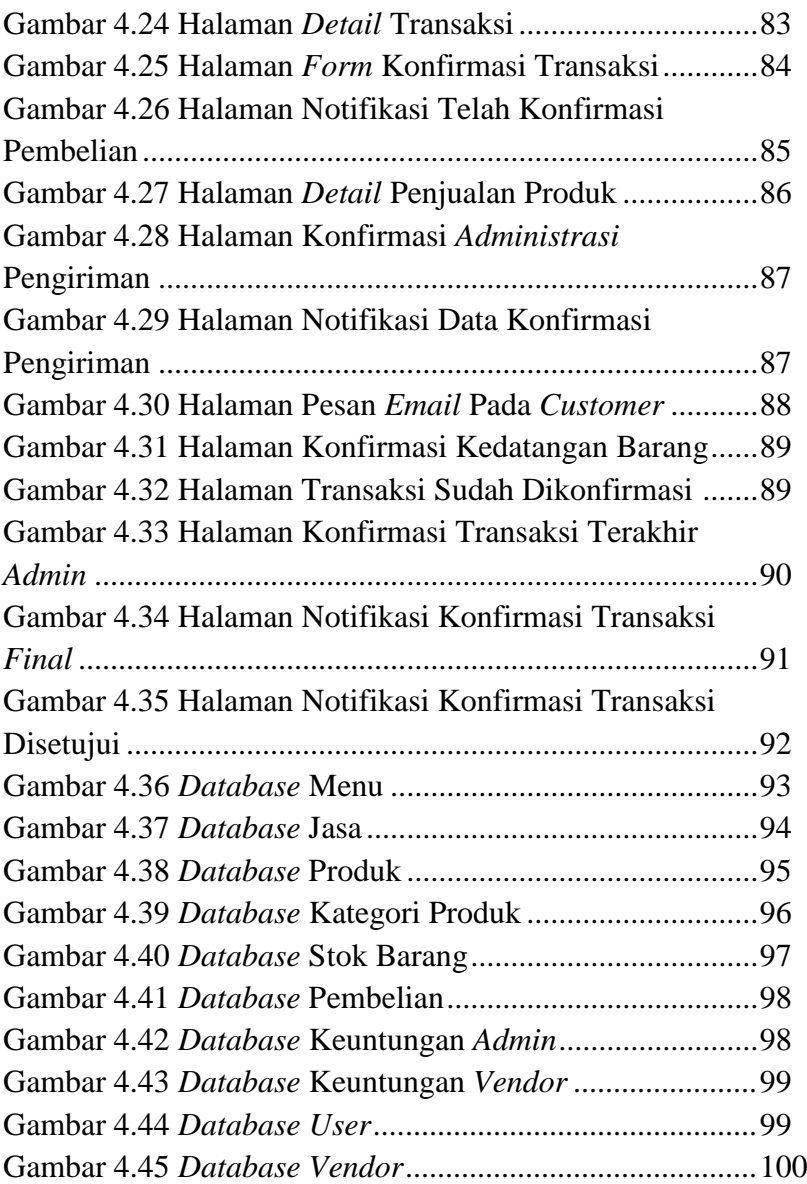

# **LAMPIRAN**

## **RANCANG BANGUN APLIKASI ONPETS ONLINE**

**Yosua Kristanto**  Program Studi Teknik Informatika Fakultas Teknik Universitas Wijaya Kusuma Surabaya yosua435@gmail.com

#### **ABSTRAK**

Aplikasi *OnPets* adalah media penyedia layanan jual dan beli atau *marketplace* khusus *petshop* berbasis *web*. Tidak adanya *marketplace petshop*, membuat para pemelihara hewan kesusahan dan bingung untuk membeli kebutuhan hewan peliharaannya, menjual hewan peliharaan, menyewa hewan atau kandang, serta menitipkan hewan.

Penelitian ini bertujuan untuk membuat aplikasi *marketplace* yang bisa menyelesaikan kendala-kendala yang dialami oleh para pemelihara hewan peliharaan. Desain aplikasi *marketplace OnPets* yang dibuat meliputi, daftar nama toko *petshop,* fitur jual dan beli, fitur penyewaan, fitur penitipan hewan, serta fitur *transaksi*. Kebutuhan system aplikasi ini diantaranya para pelanggan dapat mencari segala kebutuhan hewan peliharaannya pada toko *petshop* yang ada dalam aplikasi **OnPets** 

*Kata Kunci : marketplace, petshop, OnPets, Web.*